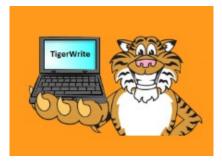

# **Center for Tutoring and Academic Support**

## How to Use TigerWrite

### What is TigerWrite?

TigerWrite is a free, online tutoring service created to assist QCC students with their writing. Users can submit their writing assignment (essays, research papers, scholarships, resumes, etc.) to TigerWrite and receive feedback from trained QCC writing tutors.

The TigerWrite system is asynchronous, meaning students and tutors do not need to be logged in at the same time because it is not a live service. QCC students can submit paper drafts or revisions to TigerWrite, and an e-tutor will respond within 48 hours.

#### Is TigerWrite Right for Me?

Although not interactive like a face-to-face tutoring session in the Writing Center, TigerWrite could be a helpful option for you if:

- You have a full or partial draft of your paper;
- You can wait 2 days for feedback and then revise your assignment before submitting it;
- You want writing assistance but are unable to come to campus; and/or
- Your instructor has required your class to submit an assignment to TigerWrite.

#### How Does TigerWrite Work?

TigerWrite is designed to be simple to use, with on-screen instructions that guide you each step of the way.

#### Here is the basic process for creating your tutoring session in TigerWrite:

1. Log into TigerWrite at <a href="http://www3.qcc.cuny.edu/TigerWrite/">http://www3.qcc.cuny.edu/TigerWrite/</a>

Enter your: First Name, Last Name, and Student ID#

| Ter | I AM A OCC STUDENT | )          | How to use TigerWrite |
|-----|--------------------|------------|-----------------------|
| 2   |                    | First name |                       |
|     | I AM A TUTOR       | Last name  |                       |
|     |                    | Student ID |                       |
|     |                    |            |                       |
|     |                    |            | login                 |

2. Click "I want to submit a new writing assignment"

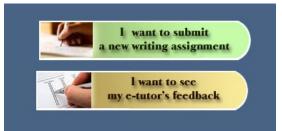

3. Then, select the class that your paper is for.

| Your courses: | Scholarship T    | submit |
|---------------|------------------|--------|
|               | or               |        |
| All courses:  | Select from list | submit |

4. Next, tell us about your assignment\* and provide a copy of your paper:\*\*

| 2.Your /                           |                                                   |                                                 |                                |                 |               |              |               |          |
|------------------------------------|---------------------------------------------------|-------------------------------------------------|--------------------------------|-----------------|---------------|--------------|---------------|----------|
| A. Descril                         | be your assig                                     | nment in detai                                  | (500 word limit)               |                 |               |              |               |          |
|                                    |                                                   |                                                 |                                |                 |               |              |               |          |
|                                    |                                                   |                                                 |                                |                 |               |              |               |          |
|                                    |                                                   |                                                 |                                |                 |               |              |               |          |
|                                    |                                                   |                                                 |                                | -               |               |              |               |          |
| 3. Which                           | draft are you                                     | working on                                      | 🔍 1st 🔍 2nd                    | 🔍 3rd           |               |              |               |          |
|                                    |                                                   |                                                 |                                |                 |               |              |               |          |
|                                    |                                                   |                                                 |                                |                 |               |              |               |          |
|                                    |                                                   |                                                 |                                |                 |               |              |               |          |
| C. Upload                          | vour paper (                                      | acceptable file t                               | ormats are doc                 | .docx .pdf ma   | ximum size 21 | )0K: filenan | ne cannot con | tain anv |
| special ch                         | aracters other                                    | than letters and                                | ormats are .doc,<br>I numbers) | .docx, .pdf, ma | ximum size 20 | 00K; filenan | ne cannot con | tain any |
| special ch                         |                                                   | than letters and                                |                                | .docx, .pdf, ma | ximum size 2( | 00K; filenan | ne cannot con | tain any |
| special ch                         | aracters other                                    | than letters and                                |                                |                 | ximum size 20 | 00K; filenan | ne cannot con | tain any |
| special ch                         | aracters other                                    | than letters and                                |                                | .docx, .pdf, ma | ximum size 2  | 00K; filenan | ne cannot con | tain any |
| special ch<br>Choose               | aracters other<br>File No file c                  | than letters and                                | numbers)                       |                 | ximum size 2( | 00K; filenan | ne cannot con | tain any |
| special ch<br>Choose<br>Type or pa | aracters other<br>File No file c<br>ste your pape | than letters and<br>hosen<br>r here (~2000 word | l numbers)<br>Is limit)        |                 | Ω. Φ          | Source       | ]             | tain any |
| special ch<br>Choose               | aracters other<br>File No file c<br>ste your pape | than letters and<br>hosen                       | numbers)                       | 0R              |               | Source       | ne cannot con | tain any |

\***Tutor Tip 1:** <u>The more details you provide, the better our feedback!</u> Please type or copy/paste as many directions as you can from your assignment sheet.

**\*\*Tutor Tip 2:** For best results, <u>upload your paper instead of pasting it on screen.</u> This way, your tutor will be able to see all of the formatting features in your paper.

5. Finally, indicate what questions you have for the writing tutor:

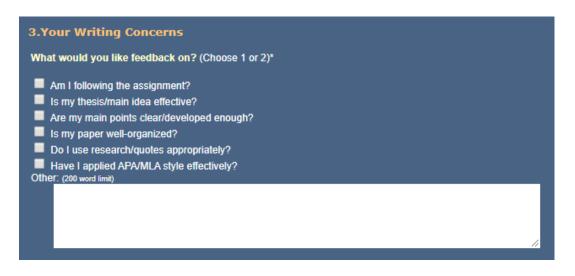

6. When your submission is complete, click "submit" to send us your paper. A CTAS Writing tutor will review your paper and respond to your concerns within 48 hours.